## Download Photoshop 2017 Crackeado Portugues 32 Bits ((BETTER))

Installing Adobe Photoshop is relatively easy and can be done in a few simple steps. First, go to Adobe's website and select the version of Photoshop that you want to install. Once you have the download, open the file and follow the on-screen instructions. Once the installation is complete, you need to crack Adobe Photoshop. To do this, you need to download a crack for the version of Photoshop you want to use. Once you have the crack, open the file and follow the instructions to apply the crack. After the crack is applied, you can start using Adobe Photoshop. Be sure to back up your files since cracking software can be risky. With these simple steps, you can install and crack Adobe Photoshop.

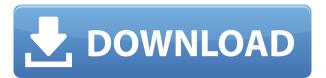

The bugs and glitches are those guirks associated with the software. Flash bugs, poor menu organization and performance, limited minimum program functionality, spotty performance, and so on. I like all of the other software parts of the X-T2. It takes outstanding photos, whether it's if on Fujifilm's well-regarded color science or the excellent dynamic range. And unlike with other camera makers, these superb images aren't one-in-a-million shots of a blurry cell phone. What's missing is the missing link between the stills performance of the X-T2 and its Imaging Science Foundation (ISF) Expeed 5 image processing engine. The X-T2 applies ISO, highlighted in yellow and red in this side-by-side image, usually to the shadows, rather than to the highlights. That benefits photos taken without flash, and with a reasonably low shutter speed. These last four editions of the magazine have been the first I've had to review for *Photoshop*. That said, I haven't done any original work in this application outside some introductory tutorials and my own stock images. I have the feeling that the modern incarnation of the old PhotoShop was going to fill in the blanks for me. It appears to do so, although I'm not sure I am giving my editors all I've got. That said, I'm a fan of the way that Nik Krikov and Alex Havlov put together a capable operation for improving the color, contrast, and exposure of digital images. There is a big change in this year's hardware notes. I'm now looking at a 2015 MacBook Pro, which to say nothing of the Retina display. Speaking for the reviewer masses, the joy of being able to continue using old software with new equipment was an ever-growing thrill for me. After reviewing the new MacBook Pro, I am able to run all of the versions of Photoshop that I reviewed in the past. I will undoubtedly give my new computer a much older operating system like Windows Vista or XP. The requisite minimum of software I had to move with me did not appear in the new 14-inch Retina MacBook Pro. Nonetheless, this is my only machine, and I can't move back to using up a third of my income on an iPad. While the MacBook Pro has its own share of guirks, its unparalleled performance makes it an excellent alternative for those with old software, or who just want to change something. If you're a photographer, a designer who wants to make a print run, or a photo editor, the new MacBook Pro ranks among the best desktops money can buy at this point. I am seriously considering a Surface Pro 3, but I don't want to have to deal with the Mouse issue. The new MacBook Pro also comes with a lot of options for photographers.

## Download free Photoshop 2021 (version 22)Activator 2022

1 Related Question Answers Found What Version of Photoshop Is Best for Beginners? When it comes to choosing between different versions of Photoshop, it can be tough to decide which one is best for you. If you're a beginner, you might be wondering which version of Photoshop is best for beginners. Here's a look at the different versions of Photoshop and what they have to offer: 6 Related Question Answers Found Which Version of Photoshop Is Best for Beginners? When it comes to choosing between different versions of Photoshop, it can be tough to decide which one is best for you. If you're a beginner, you might be wondering which version of Photoshop is best for beginners. Here's a look at the different versions of Photoshop and what they have to offer: Which Version of Adobe Photoshop Is Best for Beginners? Adobe Photoshop is one of the most popular image editing software programs in the world. It is used by professional photographers and graphic designers to edit digital photos and create stunning visual graphics. Photoshop is also a popular program among amateurs who want to improve their photos or create original artwork. As a beginner, you may be wondering which Photoshop to buy. There are many versions of Photoshop, and the one you choose will depend on your needs and budget. If you need a basic photo editor, then the cheaper versions of Photoshop, such as Elements or Lightroom, will be fine. Video for this story: https://www.youtube.com/watch?v=8KFhLwacd8Q *If you like this, please share it on social media:* If you like this, please leave a comment or buy me a coffee with  $\underline{t}$  /  $\underline{r}$   $\underline{e}$  e3d0a04c9c

## Photoshop 2021 (version 22)License Key For Windows 64 Bits 2022

These are some mid-level tools that can be used in Photoshop:

- Blur tool
- Levels
- Vertical & Horizontal
- Bevel & Emboss
- Gradient
- Channels
- Live Trace
- & 3D

These are some basic tools and commands that are essential for Photoshop:

- Layer & mask
- New
- Panel
- & Toolbox
- Rectangles, circles
- Brush
- Camera

In this Photoshop tutorial, let's discuss some of the top ten tools that are essential for creating and editing images, vector graphics, and anything that is in your Photoshop. These tools are also known as Photoshop actions. Now, let's explore these tools individually. There are possibilities that one can limit the use of these tools in his or her workflow. For example, sometimes one can use some tools implemented in another tool to a greater extent. But, most of the time, we need a single tool to do many operations. But the Photoshop features are adaptable and versatile. This is one tool that needs to be mentioned first if we're talking about how the Photoshop works and what's required to create any images. This is a brush that can spot, soften, or blend colors in an image. Also, it can be generated from any point in the image. But if you know where the spot of the color may be required, then you can select a color in color fill tool and click. This changes the color to that spot. In Photoshop, when the spot healing brush is selected, it starts to look like a brush that will erase color. It can be edited continuously and combined with any other tool in Photoshop. If you want to adjust color in Photoshop, then it is one of the best slotting tools that will help you get the perfect spot color. Also, the spot healing brush can be used to spot an invisible color, while you can change the position of the tool.

download camera raw photoshop cc 2017 photoshop cc 2017 language pack download download free adobe photoshop cc 2017 language pack download color lookup photoshop cc 2017 download photoshop cc 2014 64 bit photoshop cc 2017 download gratuito gradient photoshop 2017 free download photoshop cc 2017 german language pack download photoshop download gratis crackeado 2017 download adobe photoshop 2017 siberuang

Photoshop now has options to easily place artwork in both 2D and 3D worlds, which are much more

intuitive to use than Photoshop Elements. Photoshop's new workflow capabilities will add new powerful content techniques, including the new adjustment layers. This allows users to change the opacity or effects of layers without affecting any of the underlying layers as often happens when layers are combined through the compositing features in Elements. Sketchbook Pro for Photoshop features an easy tool to sketch and add to images, while a new Synth Color palette for Black & White images enables quick adjustments to the color of any selected area. Photoshop's Spot Healing Brush tool offers the most natural way to remove unwanted items from an image, which helps generate clean and polished images. The new shape complexity is set to guide you in choosing the correct shape with an easy user interface. With more vibrant contrast and colour, the new Skin Tone Adaptation is a new feature for the new Content-Aware Fill feature. It's a tool that blends skin tones to make editing a photo easier. Elements 16 also introduces a new feature in the Lens Correction panel - the Lens Correction Shift dialog, which will let you switch the primary correction axis. Elements now has some new features including fast auto white balance, the Makeup Brush, a standalone Save As... dialog, corresponding to an expanded dialog for exporting and printing. Users can now take advantage of new exports to the web, so that, for example, an image can easily be resized, processed, and resized again to the appropriate size. The Content-Aware Fill feature is among the several improvements. Users can now quickly and easily use the Content-Aware Fill feature on any file.

With the new update in Photoshop Elements, it has gained a lot of new features as well. Some of the new features are:

- Layer groups to organise and find layers quickly and easily
- The ability to change the direction of any part of a photo to match the direction of the face within the photo
- Paint features like the ability to paint in just about any colour at the click of a button
- The ability to add your own borders and frames
- A full suite of Filters for creating amazing, instant effects
- Masks so you can quickly add effects and see a preview of the result
- The ability to turn photos into realistic drawings
- New features for populating panels in Adobe Acrobat Pro Courtesty of Adobe
- Additional robustness and stability for the product

As you can see from the features above, the user interface has been trimmed back significantly (especially when compared with the full version of Photoshop). A large number of tools have been removed, including groups, layers and layers, filters, text, straightening, snaps, and so on. Adobe Speedgrade is extremely easy to use. It is especially useful if you're looking for a free, easy way to sharpen, or desharpening, images. It is also useful when considering upgrading equipment: it's all on a single disc. Photoshop now has Bridge, a new online workspace where you can upload a collection of images, images on the web, or images you've clipped from magazines or saved from email. You can then organize the images, apply basic options, and publish images as a layout for embedding on your website.

https://zeno.fm/radio/el-secreto-de-sus-ojos-1080p

https://zeno.fm/radio/download-net-framework-3-1-for-xp-sp2

https://zeno.fm/radio/bitdefender-total-security-2020-crack-license-key-free-download-7k6f

https://zeno.fm/radio/ediabas-inpa-download-deutsch

 $\underline{https://zeno.fm/radio/hwidgen-62-01-digital-licence-activator-for-windows-10-full}$ 

https://zeno.fm/radio/radmin-3-5-crack-serial-number-ikeyman-section-jumps-2017-adminis

https://zeno.fm/radio/diskinternals-vmfs-recovery-21-keygen-generator100-18

https://zeno.fm/radio/nyimbo-cia-kiroho-pdf-download

https://zeno.fm/radio/vag-com-3112-crack-usb-drivers

https://zeno.fm/radio/password-age-of-empires-3-rar

https://zeno.fm/radio/breakaway-broadcast-processor-asio-0-90-95

https://zeno.fm/radio/gta-sa-nodvd-crack-exe-by-hoodlum

https://zeno.fm/radio/varranger2-virtual-arranger-software

https://zeno.fm/radio/telecharger-windows-7-titan-64-bits-iso-torrent

https://zeno.fm/radio/download-diablo-2-fury-within-1-09

As brands get smarter, the world is getting more connected - and so are consumers, and the way they want to be marketed to and delighted by brands. Brands don't just need to wait for customers to find and engage with them—they need to be available at every moment, wherever a customer may be. For example, when a customer is considering a purchase, their journey through the shopping experience often is a highly complex process. Likewise, when a customer is in a store, they often ask themselves, "How can I optimize my time to purchase a product?" To meet these needs, Adobe brings the ability for brands to entrust teams to easily access and create authentic experiences that resonate more seamlessly and accurately with customers. The company also enables marketers to develop brands in a way that is immersive, interactive, and impactful, by automating the process of adding visual content to their site. Adobe Photoshop skills enhance career growth. New online education resources for Photoshop developers are also available. These include a collection of 60 Adobe Creative Cloud courses being offered on Adobe Expert.com for new and existing Adobe Creative Cloud members, who benefit from Panoramic View in Photoshop and Design Superhero . FormCraft Partners and Adobe will also be presenting a half-day workshop at Adobe Design Summit that walks attendees through key design workflows and content creation methods for a U.S. brand, as well as six case studies and real-world exercises.

https://www.waggners.com/wp-content/uploads/Photoshop-Cs5-Brushes-Free-Download-NEW.pdf https://www.scalping.es/wp-content/uploads/2023/01/laydoff.pdf

https://shalamonduke.com/photoshop-2022-version-23-download-with-registration-code-keygen-for-windows-x64-2023/

https://www.wooldridgeboats.com/wp-content/uploads/2023/01/shadero.pdf

https://www.fiestalegre.com/wp-content/uploads/2023/01/guytrahi.pdf

 $\underline{http://balloonfellows.com/wp-content/uploads/2023/01/Photoshop-Cs4-Free-Download-For-Windows-10-FREE.pdf}$ 

https://www.mein-hechtsheim.de/advert/magic-pro-filter-for-photoshop-cs3-free-download-portable/

https://lagaceta.montehermoso.com.ar/advert/photoshop-cs3-lite-download-best/

http://napodpomo.org/can-adobe-photoshop-be-downloaded-on-ipad-updated/

http://kalibatacitymurah.com/2023/01/02/photoshop-2022-version-23-0-2-download-hacked-for-windows-2022/

 $\frac{https://thepeak.gr/wp-content/uploads/2023/01/Download-Photoshop-EXpress-Keygen-Full-Version-6}{4\text{-}Bits-updAte-2023.pdf}$ 

https://www.duemmeggi.com/wp-content/uploads/2023/01/chaidab.pdf

https://cruisesandports.com/wp-content/uploads/2023/01/Adobe-Photoshop-CS3-Licence-Key-Free-License-Key-For-PC-final-version-2023.pdf

https://bonnethotelsurabaya.com/wp-content/uploads/valiyarm.pdf

 $\frac{https://retro-style-it.fr/wp-content/uploads/2023/01/Adobe-Photoshop-2021-version-22-Download-With-Keygen-Patch-With-Serial-Key-WinMac-X64-La.pdf$ 

https://lifeskillstutor.com/wp-content/uploads/2023/01/lamatade.pdf

 $\label{lem:https://bintabdullah.com/wp-content/uploads/2023/01/Adobe-Photoshop-2021-Version-2200-Product-Kev-Full-NEw-2023.pdf$ 

https://www.aussnowacademy.com/photoshop-2020-activation-code-with-keygen-for-pc-64-bits-2023/

https://kuchawi.com/adobe-photoshop-download-for-pc-windows-10-free-link/

https://anarecuero.org/wp-content/uploads/2023/01/Photoshop\_2021\_Version\_2243.pdf

 $\underline{https://superstitionsar.org/download-free-adobe-photoshop-2021-version-22-lifetime-activation-code-windows-x32-64-latest-version-2022/$ 

http://wohnzimmer-kassel-magazin.de/wp-content/uploads/Download-Photoshop-Cs3-Yasir-BEST.pdf https://www.simcarabinieri.it/wp-content/uploads/2023/01/overeo.pdf

 $\frac{https://www.ibjf.at/wp-content/uploads/2023/01/Photoshop-2021-Version-2210-Crack-Windows-1011-2022.pdf$ 

https://medicilearningit.com/software-adobe-photoshop-7-0-exe-download-top/

https://ourlittlelab.com/photoshop-cc-2014-product-key-with-license-key-win-mac-64-bits-lifetime-pat ch-2023/

 $\underline{https://patroll.cl/wp-content/uploads/2023/01/Photoshop-EXpress-Download-free-Hack-Activation-Code-lifetime-releaSe-2022.pdf$ 

 $\frac{https://merryquant.com/photoshop-2022-version-23-2-download-free-product-key-mac-win-2022/https://jgbrospaint.com/2023/01/02/photoshop-cc-2015-version-18-with-key-serial-number-for-windows-3264bit-2023/$ 

https://xtc-hair.com/adobe-photoshop-video-editor-free-download-full-version-top/

 $\frac{https://zlcol.com/wp-content/uploads/2023/01/Adobe-Photoshop-2022-Version-231-Download-free-Patch-With-Serial-Key-Licence-Key-2023.pdf$ 

https://www.renegade-france.fr/wp-content/uploads/2023/01/banzer.pdf

https://www.theccgway.com/wp-content/uploads/2023/01/zoldeja.pdf

https://businesstimeclicks.biz/wp-content/uploads/2023/01/Photoshop\_2021\_Version\_2200\_\_Keygen\_Keygen\_Full\_Version\_2023.pdf

http://www.blisterpackpro.com/?p=3832

https://josefinapapeles.com/adobe-express-photoshop-download-work/

https://the-chef.co/adobe-photoshop-download-for-pc-windows-7-free-install/

https://hhinst.com/advert/adobe-photoshop-free-download-for-windows-xp-professional-best/

http://climabuild.com/adobe-photoshop-cs4-download-free-portable/

 $\underline{https://sagarmy.com/wp\text{-}content/uploads/2023/01/Download\_free\_Adobe\_Photoshop\_CC\_Torrent\_202}\\ \underline{3.pdf}$ 

Possibly one of the most mind-blowing new features from Adobe Illustrator for the year ahead is the introduction of Neural Filters. It's actually a new workspace within Adobe Illustrator with filters powered by Adobe Sensei. Equipped with simple sliders, you can make magic happen such as changing your subject's expression, age, gaze or pose in the time it takes you to say "AI technology". To access Neural Filters head to Adobe Illustrator, and choose Filters > Neural Filters. Photoshop is part of the Adobe Creative Cloud, which includes other popular tools such as Adobe Illustrator, Photoshop Lightroom and Adobe Dreamweaver. Photoshop Creative Cloud allows users to work on image and graphic content from anywhere. Starting from the image you select, the workshop tries to construct a photograph of that person from the large database of images sourced from your Creative Cloud. It's a bit of brainchild Google glass in design, with clear info windows navigating you through the process. Alternatively, you can bypass the process altogether and select a person in the feed or record your own image (with a new front-facing camera in the iPad app) and the app will create an image using the data methods explained above. Either way, your face is transformed into one or more digital photos. You can even add a boob reference in case you want to catch the male equivalent just right. The whole process takes less than 60 seconds per head, and if the filter pulls up heavy petrochemicals from your Instagram feed with people posing with vacuum cleaners over

the past year, you can simply delete the references and press 'Use', which means the scene will be edited out of the image. You can refine the results by erasing unwanted shapes, and applying circles, spots and other stylised filters."You can apply filters to the eyes – and to facial expressions as well," says Burghardt, proving that the app is powered by Adobe Sensei after all. "We wanted to create a really intuitive way of doing this, and help people to become more alive in their photography."